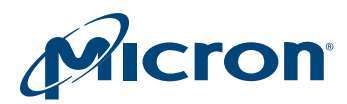

# Technical Note

# Enabling SD/uSD Card Lock/Unlock Feature in Linux**®**

# Introduction

The lock/unlock feature of SD/uSD cards enables the host system, using a security password, to prevent illegal or unauthorized access to user data. This technical note systematically describes the lock/unlock operating sequence that conforms to the SD Association Memory Card Specification version 2.00, which made the various password lock/unlock commands mandatory when they were optional in previous versions of the specification. The following sections explain how to enable the lock/unlock feature using the Linux® mmc-utils with sample source code as reference.

#### Lock/Unlock Feature

SD/uSD card lock/unlock operations enable the host to lock or unlock a card with a 16 byte maximum length password. CMD42 (LOCK\_UNLOCK) is used lock/unlock and has the same structure and bus transaction type as regular single-block WRITE command. If the card is locked after it has been selected using CMD7, the host unlocks it with the correct password before sending other unsupported commands.

The following table describes the structure of the command data block, which includes all of the required information (operation mode, password length and password data itself).

#### Table 1: Lock/Unlock Command Data Structure

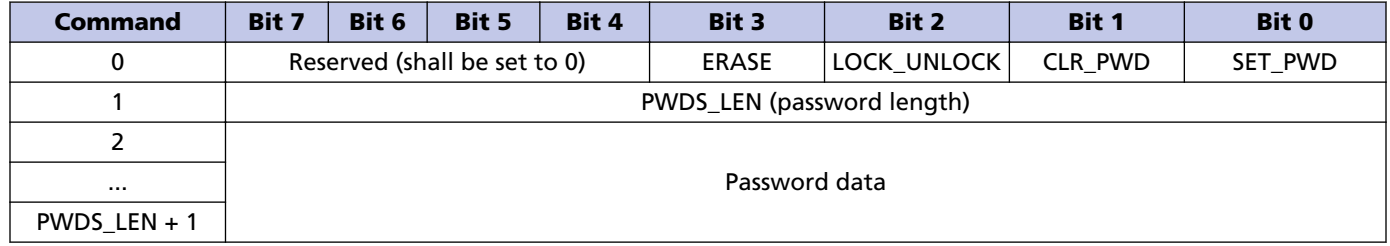

The password and its size are kept in two nonvolatile registers, the 128-bit password data register (PWD) and the 8-bit password length register (PWDS\_LEN), respectively. As a result, the lock/unlock state is preserved and cannot be erased by power cycling. PWDS\_LEN indicates whether a password is currently set. When it equals 0, a password has not been set. If the password was previously set (the value of PWDS LEN is not 0), the card will be locked automatically after power-on.

The data block size is defined by the host before it sends the card lock/unlock command and will be set to greater than or equal to the required data structure of the LOCK\_UNLOCK command. The data block size is specified by CMD16, and the block length can be up to 512 bytes for the card lock/unlock command.

Operation mode will be selected every time the lock/unlock command is sent. The mode options are stored in bits 0 to 3 of byte 0 in the data block (bits 4 to 7 will be set to 0). The detail command sequence of each mode are discussed in the following sections.

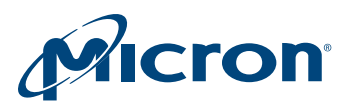

## Password Management

#### Set Password

If the password has not been set previously or was cleared by CLR\_PWD, a password can be set. To set the password, the host issues CMD42 with a predefined data block size on the data line that includes the 16-bit CRC. The mode (SET\_PWD) will be indicated with the password length (PWDS\_LEN) and the password itself in the data block. The password may be up to 16 bytes in length.

When a password is replaced, the length value (PWDS LEN) will include both new and old (currently used) passwords with a maximum length of 32 bytes. Likewise, the password data field will include the old password followed by the new password. The card is able to identify the new password field range internally through calculation of the new password length by subtracting the old password length from the PWDS\_LEN field. The new password is then given and its size saved in the PWD and PWDS\_LEN registers, respectively, after the successful execution of CMD42.

If the old password given is incorrect (not equal in length and content), the LOCK\_UN-LOCK\_FAILED error bit will be set in the status register and the old password will not change. If the password length is 0 or greater than 128 bits, the card will indicate an error with LOCK\_UNLOCK\_FAILED in the status register.

#### Clear Password

The procedure for clearing a password is much the same as the one used to set a password: the host issues CMD42 with a predefined data block size on the data line that includes the 16-bit CRC. The mode (CLR\_PWD) will be indicated with the password length (PWDS LEN) and the password itself in the data block. If PWD and PWDS LEN match the sent password and its length, the content of the PWD register is cleared and PWDS\_LEN is set to 0. If the password is not correct, the LOCK\_UNLOCK\_FAILED error bit will be set in the status register.

# LOCK/UNLOCK Operation

## Lock the Card

To lock the card, the host issues CMD42 with a predefined data block size on the data line that includes the 16-bit CRC. The mode (LOCK) is indicated with the password length (PWDS\_LEN) and the password itself in the data block. If the PWD content is equal to the sent password, the card will be locked immediately in the current power session and the CARD\_IS\_LOCKED bit in the status register will be set to indicate the card has locked successfully.

If the sent password is not equal to the sent password, the LOCK\_UNLOCK\_FAILED error bit will be set in the status register. An attempt to lock a locked card or to lock a card that does not have a password will lead to the LOCK\_UNLOCK\_FAILED error bit set in the status register.

Operations to set the password and lock the card can be combined in the same process. In this case, the host performs all of the required steps for setting the password (as described in Set Password (page 2)) including the bit LOCK set while CMD42 is being sent.

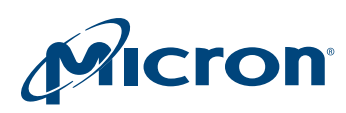

The locked card accepts the following commands and returns responses by setting CARD IS LOCKED. All other commands are treated as illegal commands.

- Basic class (0)
- Lock card class (7)
- CMD16
- ACMD41
- ACMD42

#### Unlock the Card

To unlock the card, the host issues CMD42 with a predefined data block size on the data line that includes the 16-bit CRC. The mode (UNLOCK) is indicated with the password length (PWDS\_LEN) and the password itself in the data block.

If the PWD content is equal to the sent password, the card will be unlocked and the CARD\_IS\_LOCKED bit in the status register will be cleared. Note that unlocking is done only for the current power session and the card will go back to a lock state automatically on the next power-up as long as the password is not cleared in prior power cycle.

The LOCK\_UNLOCK\_FAILED error bit in the status register will be set if the password is not matched. An attempt to unlock an unlocked card will fail and the LOCK\_UN-LOCK\_FAILED error bit in the status register will be set.

## Force Erase

When a user forgets the password (PWD content), it is possible to erase PWD content and get back to an unlocked state using ERASE mode in CMD42. However, **all of the card content** including the PWD and PWDS\_LEN register content will be completely erased for security reasons. This operation is called FORCE ERASE.

To implement A FORCE ERASE operation, the first byte of the CMD42 data block is enough for mode selection. Therefore, the block length can be defined to one byte by CMD16 in SDR mode. For DDR50 mode, because the block length will always be even, the block length for the FORCE ERASE command will be set to an even number (at least 2) as well. After the block length is set, CMD42 is issued with a predefined data block size on the data line that includes the 16-bit CRC; the mode ERASE will be the only bit set in the data block.

If the ERASE bit is not the only bit set in the data field, the LOCK\_UNLOCK\_FAILED error bit in the status register will be set and the erase request is rejected. An attempt to force erase on an unlocked card will fail and the LOCK\_UNLOCK\_FAILED error bit will be set in the status register.

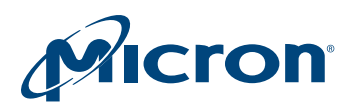

# CMD42 Parameter and Result

To use CMD42 correctly, the host must guarantee all operations conform to the settings and sequences detailed in previous sections. For a comprehensive working scenario and result output, refer to the following table for a detail check.

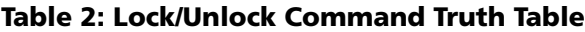

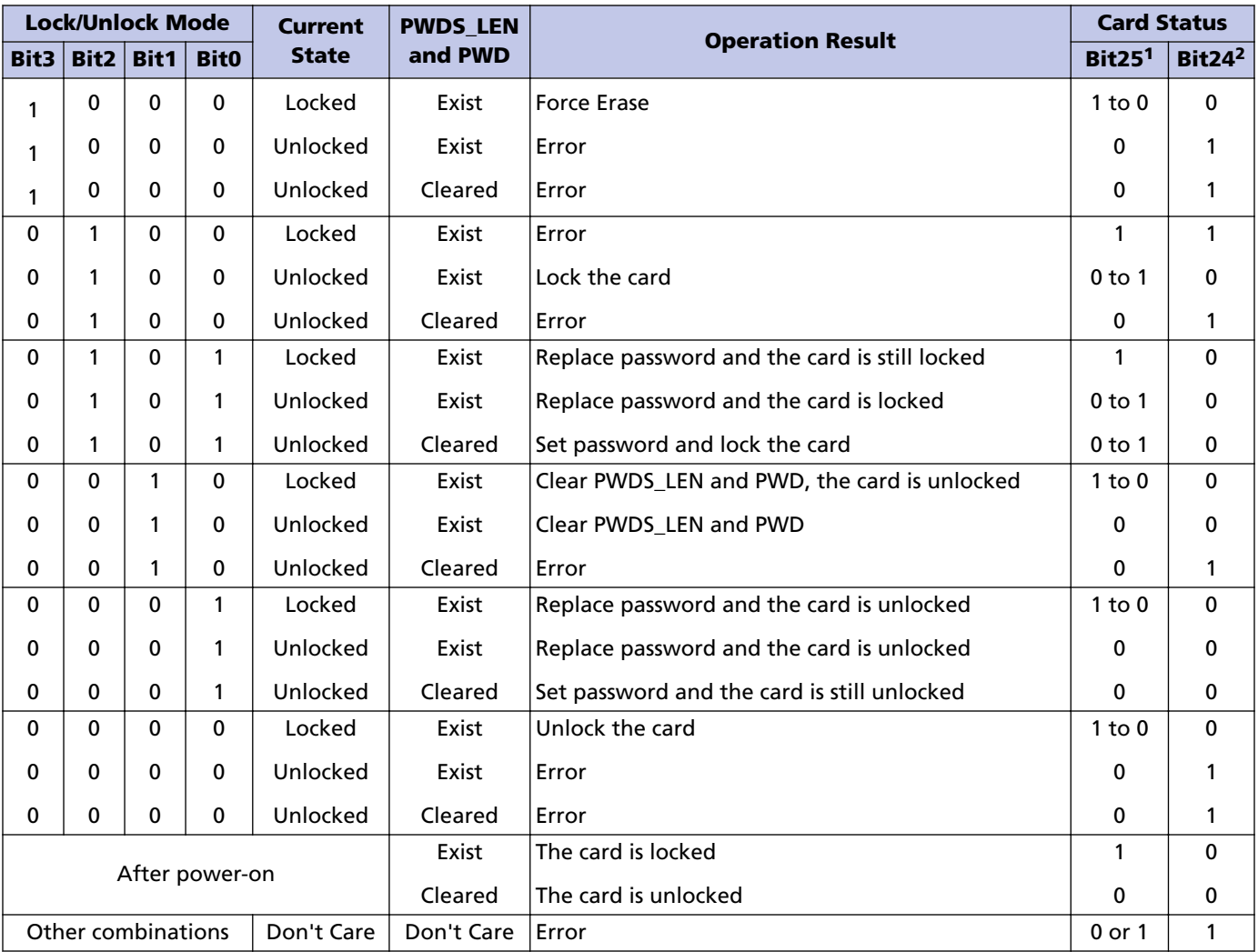

Notes: 1. CARD\_IS\_LOCKED (bit 25 of the card status register) can be seen in the response of CMD13 after CMD42.

2. LOCK\_UNLOCK\_FAILED (bit 24 of the card status register) as the result of CMD42 can be seen in the response of either CMD42 or the following CMD13.

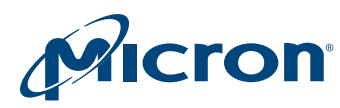

## Linux Environment Requirements and Setup

Micron provides demo source code leveraging MMC/SD ioctl device interface (mmcutils) to implement all lock/unlock related functions. Linux mmc-utils is an open source user-space test tool for MMC/SD devices. The installation and compilation steps are as follows.

1. Download the latest mmc\_utils distribution from,

```
 $> sudo git clone https://kernel.googlesource.com/pub/scm/
linux/kernel/git/cjb/
```
2. Build the sources using the make build utility with appropriate cross-compiler.

3. Check the availability of mmc utilities tool by,

 $$>$  ./mmc  $-h$ 

# Lock/Unlock Functions Linux Porting

Four source files must be modified to add CMD42 security feature support in mmc-utils standard distribution.

#### Change in mmc-utils/mmc.h

mmc-utils/mmc.h includes a list of all global variables used in mmc-utils. The following definitions must be created for lock/unlock feature support.

```
#define MMC_SET_BLOCKLEN 16 /* ac [31:0] block len R1 */<br>#define MMC<sup>T</sup>LOCK UNLOCK 42 /* adtc R1b */
\frac{4}{3} #define MMC_LOCK UNLOCK 42 /* adtc R1b \frac{42}{3} + \frac{42}{3} UNLOCK \frac{42}{3} + UNLOCK \frac{42}{3} UNLOCK \frac{42}{3} UNLOCK \frac{42}{3} UNLOCK \frac{42}{3} UNLOCK \frac{42}{3} UNLOCK \frac{42}{3}#define MMC<sup>--</sup>CMD42<sup>-</sup>UNLOCK 0x0 /* UNLOCK */<br>#define MMC<sup>--</sup>CMD42<sup>--</sup>SET PWD 0x1 /* SET PWD */
#define MMC<sup>-</sup>CMD42<sup>-</sup>SET_PWD 0x1 /* SET_PWD */<br>#define MMC<sup>-</sup>CMD42<sup>-</sup>CLR<sup>-</sup>PWD 0x2 /* CLR<sup>-</sup>PWD */
#define MMC<sup>-</sup>CMD42<sup>-</sup>CLR<sup>-</sup>PWD 0x2 /* CLR<sup>-</sup>PWD<br>#define MMC<sup>-</sup>CMD42<sup>-</sup>LOCK 0x4 /* LOCK */
#define MMC<sup>--</sup>CMD42<sup>--</sup>LOCK 0x4 /* LOCK */<br>#define MMC<sup>--</sup>CMD42<sup>--</sup>SET LOCK 0x5 /* SET PWD & LOCK */
#define MMC<sup>-</sup>CMD42<sup>-</sup>SET_LOCK 0x5 /* SET_PWD<br>#define MMC<sup>-</sup>CMD42<sup>-</sup>ERASE 0x8 /* ERASE */
#define MMC_CMD42_ERASE<br>#define MAX PWD LENGTH
#define MAX_PWD_LENGTH 32 /* max PWDS_LEN: old+new */
#define MMC<sup>_</sup>BLO<sup>C</sup>K_SIZE 512 /* data blk<sup>-</sup>size for cmd42 */<br>#define MMC<sup>-</sup>R1 ERROR (1 << 19) /* R1 bit19 */
                                                                          (1 \ll 19) /* R1 bit19 */
#define MMC_R1_LOCK_ULOCK_FAIL (1 << 24) /* R1 bit24 */
```
## Change in mmc-utils/mmc.c

The command-line user interface (CLI) details are maintained in mmc-utils/mmc.c. CMD42 is defined in the commands structure.

```
{ do_lock_unlock, -3,
    \overline{\text{``cmd42''}}, "<password> " "<parameter> " "<device>\n"
     "Usage: mmc cmd42 <password> <s|c|l|u|e> <device>\n"
     "s\tset password\n" "c\tclear password\n" "l\tlock\n" "sl
\tset password and lock\n" "u\tunlock\n" "e\tforce erase\n",
    NULL
},
```
## Change in mmc-utils/mmc\_cmds.h

mmc-utils/mmc\_cmds.h includes a set of CLI command declarations. These CLI command wrappers are used to encapsulate specific command behavior from the lower level mmc ioctl system calls. do\_lock\_unlock(int nargs, char \*\*argv) and set\_block\_len(int

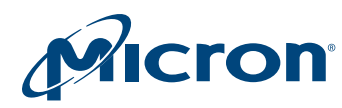

#### TN-SD-01: Enabling SD/uSD Card Lock/Unlock in Linux**®** Lock/Unlock Functions Linux Porting

fd, int blk len) in mmc cmds.c require corresponding matching function declarations in mmc\_cmds.h.

```
int do lock unlock(int nargs, char **argv);
int set block len(int fd, int blk len);
```
#### Change in mmc-utils/mmc\_cmds.c

mmc-utils/mmc\_cmds.c has CLI command wrapper for each function declared in mmc-utils/mmc\_cmds.h. These functions will send custom commands to the card by using ioctl(fd, MMC\_IOC\_CMD, (struct mmc\_ioc\_cmd\*) &ioctl\_data) with fd pointing to correct mmcblkn device. do\_lock\_unlock(int nargs, char \*\*argv) and set\_block\_len(int fd, int blk\_len) are added in mmc\_cmds.c for lock/unlock feature enablement.

```
//lock/unlock feature implementation
int do lock unlock(int nargs, char **argv)
{
    int fd, ret = 0;
     char *device;
    __u8 data_block[MMC BLOCK SIZE]={0};
      u8 data block onebyte[1]=\{0\};
    int block size = 0;
    struct mmc ioc cmd idata;
    int cmd42_para; //parameter of cmd42<br>char pwd[MAX_PWD_LENGTH+1]; //password
    char pwd[MAX_PWD_LENGTH+1];<br>int pwd_len;
                                           //password length<br>//R1 response token
    u32 r1 response;
    CHECK(nargs != 4, "Usage: mmc cmd42 <password> <s|c|l|u|e>
<device>\n", 
                ext(1);
    strcpy(pwd, argv[1]);
     pwd_len = strlen(pwd);
     if (!strcmp("s", argv[2])) {
         cmd42 para = MMC CMD42 SET PWD;
          printf("Set password: password=%s ...\n", pwd);
\qquad \qquad \} else if (!strcmp("c", argv[2])) {
         cmd42 para = MMC CMD42 CLR PWD;
          printf("Clear password: password=%s ...\n", pwd);
\qquad \qquad \} else if (!strcmp("l", argv[2])) {
         cmd42\_para = MMC\_CMD42\_LOCK;print\overline{f}("Lock the card: password=%s ...\n", pwd);
\qquad \qquad \} else if (!strcmp("sl", argv[2])) {
         cmd42 para = MMC CMD42 SET LOCK;
         print\overline{f} ("Set password and lock the card: password - ss ...
\n", pwd);
     }
     else if (!strcmp("u", argv[2])) {
        cmd42 para = MMC CMD42 UNLOCK;
         print\overline{f}("Unlock the card: password=%s ...\n", pwd);
\begin{matrix} \end{matrix} else if (!strcmp("e", argv[2])) {
         cmd42 para = MMC CMD42 ERASE;
```
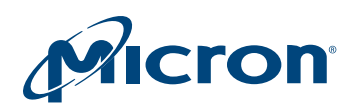

#### TN-SD-01: Enabling SD/uSD Card Lock/Unlock in Linux**®** Lock/Unlock Functions Linux Porting

```
 printf("Force erase ... (Warning: all card data will be 
erased together with PWD!)\n");
    }
     else {
         printf("Invalid parameter:\n" "s\tset password\n" "c
\tclear password\n" "l\tlock\n" 
                 "sl\tset password and lock\n" "u\tunlock\n" "e
\tforce erase\n");
        ext(1); }
    device = argv[nargs-1];
     fd = open(device, O_RDWR);
    if (fd < 0) {
         perror("open");
        ext(1); }
     if (cmd42_para==MMC_CMD42_ERASE)
        block size = 2; //set blk size to 2-byte for Force
Erase @DDR50 compability
     else 
         block_size = MMC_BLOCK_SIZE;
    ret = set block len(fd, block size); //set data block size
prior to cmd42printf("Set to data block length = dd byte(s).\n \n \begin{bmatrix}\n 0 & 0 \\
 0 & 1\n \end{bmatrix}block size);
     if (cmd42_para==MMC_CMD42_ERASE) {
        data \overline{b}lock onebyte[0] = cmd42 para;
     } else {
        data block[0] = cmd42~para;data block[1] = pwd len;
        memory((char *)(data block+2), pwd, pwd len);
     }
    memset(&idata, 0, sizeof(idata));
    idata.write flag = 1;idata.opene = MMC LOCK UNLOCK;
    idata.arg = 0; //set all 0 for cmd42 arg
     idata.flags = MMC_RSP_R1 | MMC_CMD_AC | MMC_CMD_ADTC;
    idata.blksz = block size;
    idata.blocks = 1;
     if (cmd42_para==MMC_CMD42_ERASE)
        mmc_ioc_cmd_set_data(idata, data_block_onebyte);
     else
        mmc_ioc_cmd_set_data(idata, data_block);
    ret = ioctl(fd, MMC IOC CMD, &idata); //Issue CMD42
    r1 response = idata.response[0];
    printf("cmd42 response: 0x\08x\n", r1 response);
    if (r1 response & MMC R1 ERROR) { \sqrt{\frac{1}{C}} //check CMD42 error
        printf("cmd42 error! Error code: 0x%08x\n", r1 response
& MMC_R1_ERROR);
```
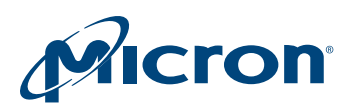

```
ret=-1; }
     if (r1_response & MMC_R1_LOCK_ULOCK_FAIL) { //check lock/
unlock error
        printf("Card lock/unlock fail! Error code: 0x%08x\n", 
r1_response & MMC_R1_LOCK_ULOCK_FAIL);
       ret=-1:
     }
     close(fd);
     return ret;
}
//change data block length
int set block len(int fd, int blk len)
{
    int ret = 0;
   struct mmc ioc cmd idata;
   memset(&idata, 0, sizeof(idata));
    idata.opcode = MMC_SET_BLOCKLEN;
    idata.arg = blk_len;
   idata.flags = MMC RSP R1 | MMC CMD AC;
    ret = ioctl(fd, MMCIOC CMD, sidata); return ret;
}
```
## Demo Test Example

To check the arguments of CMD42 in mmc-utils, use '--help' option under CLI terminal.

```
$> ./mmc cmd42 --help
   Usage:
       mmc cmd42 <password> <parameter> <device>
              Usage: mmc cmd42 <password> <s|c|l|u|e> <device>
               s set password
               c clear password
                       l lock
               sl set password and lock
               u unlock
               e force erase
```
A series of interactive operations in the testing sequence below demonstrates the use of CMD42 with the combination of all supported parameter mode settings:

- Set password to 'old\_pwd'
- Replace password 'old\_pwd' with 'new\_pwd'
- Lock the card, check status
- Unlock the card, check status
- Clear password
- Set password to 'pwd' and lock the card simultaneously, check status

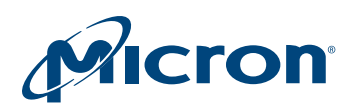

#### • Force Erase the card, check status

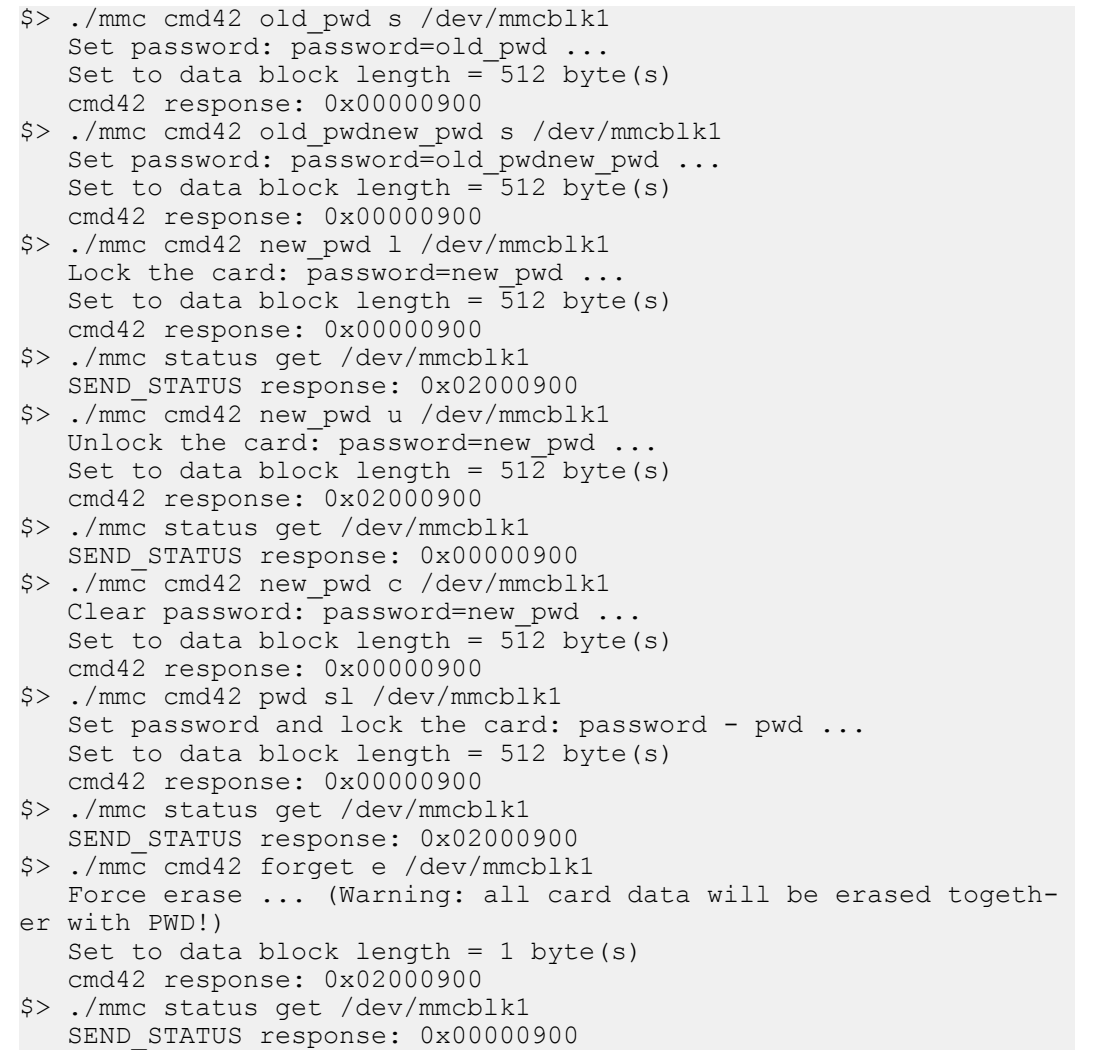

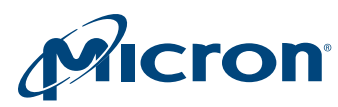

# Revision History

Rev. A – 8/17

• Initial release

8000 S. Federal Way, P.O. Box 6, Boise, ID 83707-0006, Tel: 208-368-4000 www.micron.com/products/support Sales inquiries: 800-932-4992 Micron and the Micron logo are trademarks of Micron Technology, Inc. All other trademarks are the property of their respective owners. This data sheet contains minimum and maximum limits specified over the power supply and temperature range set forth herein.

Although considered final, these specifications are subject to change, as further product development and data characterization sometimes occur.